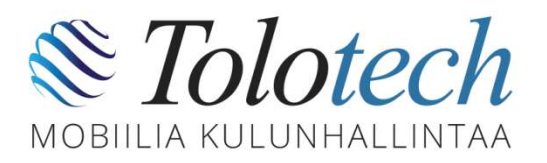

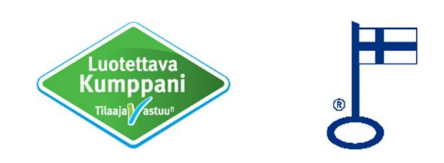

## RECOS kuljettajan ohje

1. Lataa puhelimeesi RECOS-sovellus jonka julkaisija on Tolotech Oy. Kun rekisteröidyt, valitse KULJETTAJA-tili

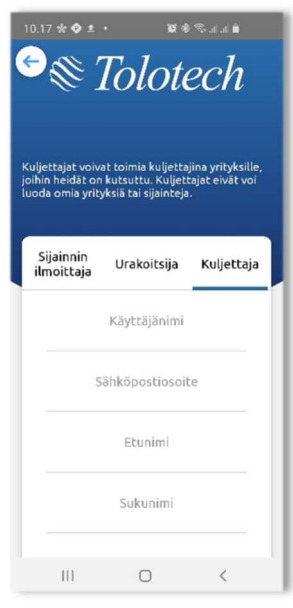

2. Kun olet kirjautunut sisään, odota että urakoitsija kutsuu sinut kuljettajaksi. Pääset sen jälkeen ajamaan kuormia

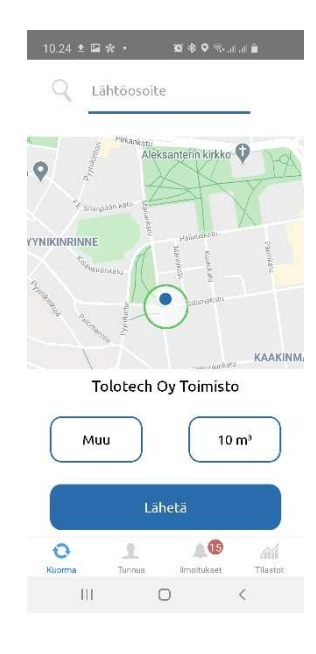

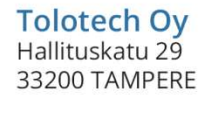

Y 1648255-0

.

.

(03) 4518 0580  $\times$ myynti@tolotech.fi

∰ www.tolotech.fi